# What's New in this Release

- $\blacksquare$ Scorpio includes new features and enhancements in the following product areas:
	- [Interaction with other technologies and Adobe products](#page-1-0)
	- [Administration and Configuration](#page-7-0)
	- [Debugging](#page-8-0)
	- [Language Enhancements](#page-8-1)
	- [Arithmetic and string operations](#page-11-0)
	- [Database access](#page-11-1)
	- [Generating reports and presentations](#page-12-0)
	- [OEM support](#page-17-0)

### <span id="page-1-0"></span>Interaction with other technologies and Adobe products

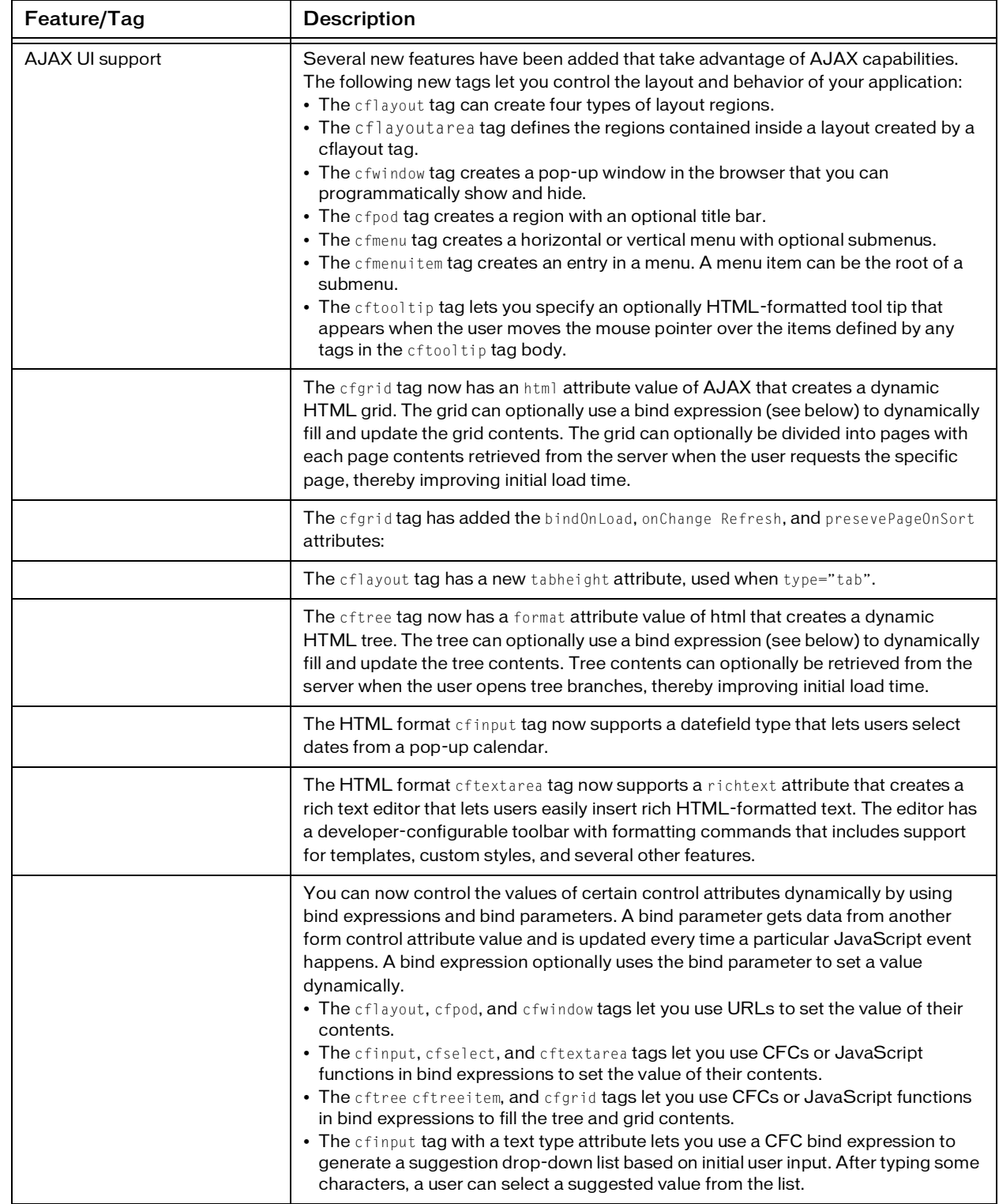

 $\begin{array}{c} \hline \end{array}$ 

 $\blacksquare$ 

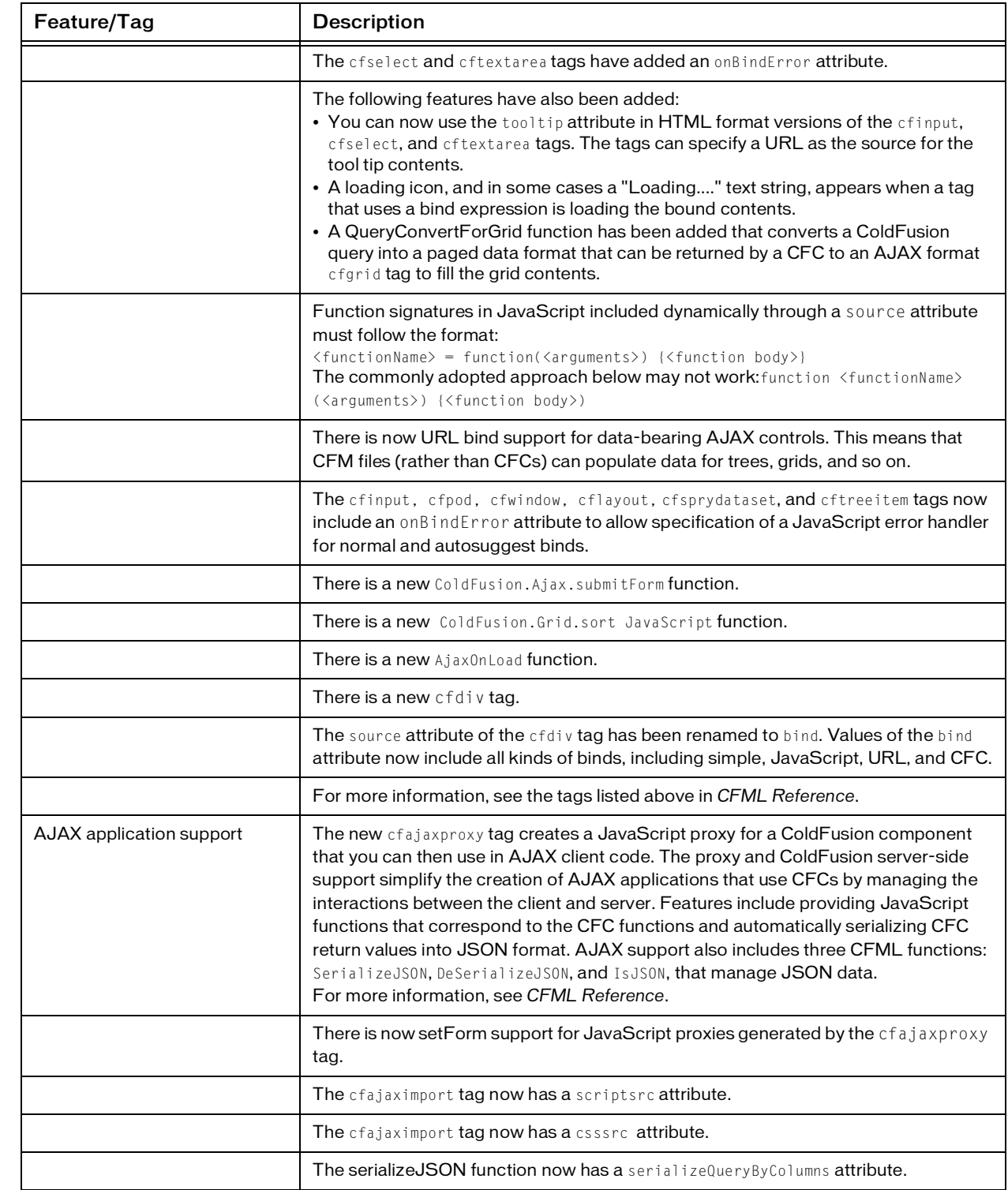

 $\mathbf{I}$ 

 $\mathbf{I}$ 

 $\begin{array}{c} \rule{0pt}{2.5ex} \rule{0pt}{2.5ex} \rule{0$ 

 $\mathbf{I}$  $\mathbf{I}$ 

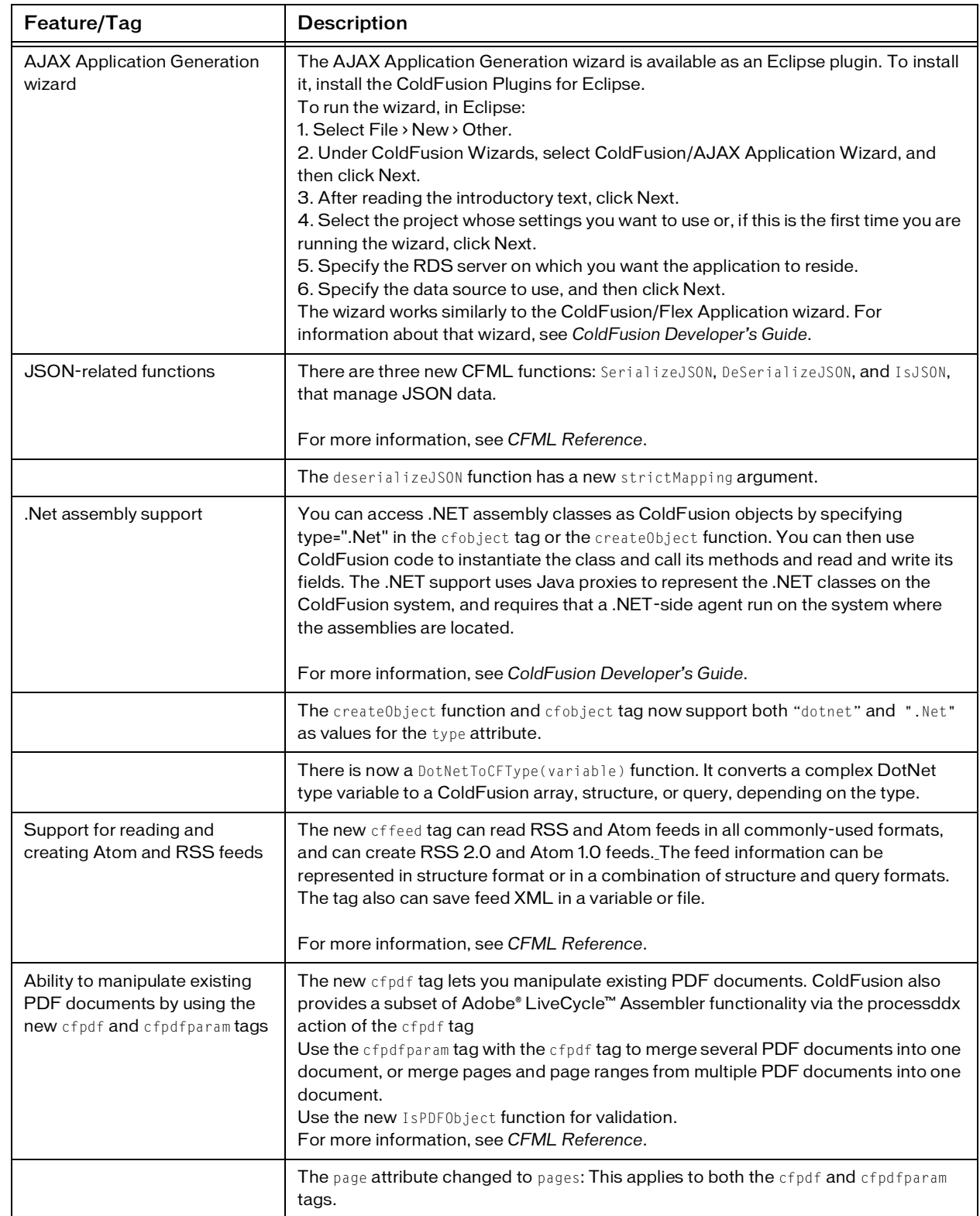

 $\blacksquare$ 

 $\begin{array}{c} \hline \end{array}$ 

I

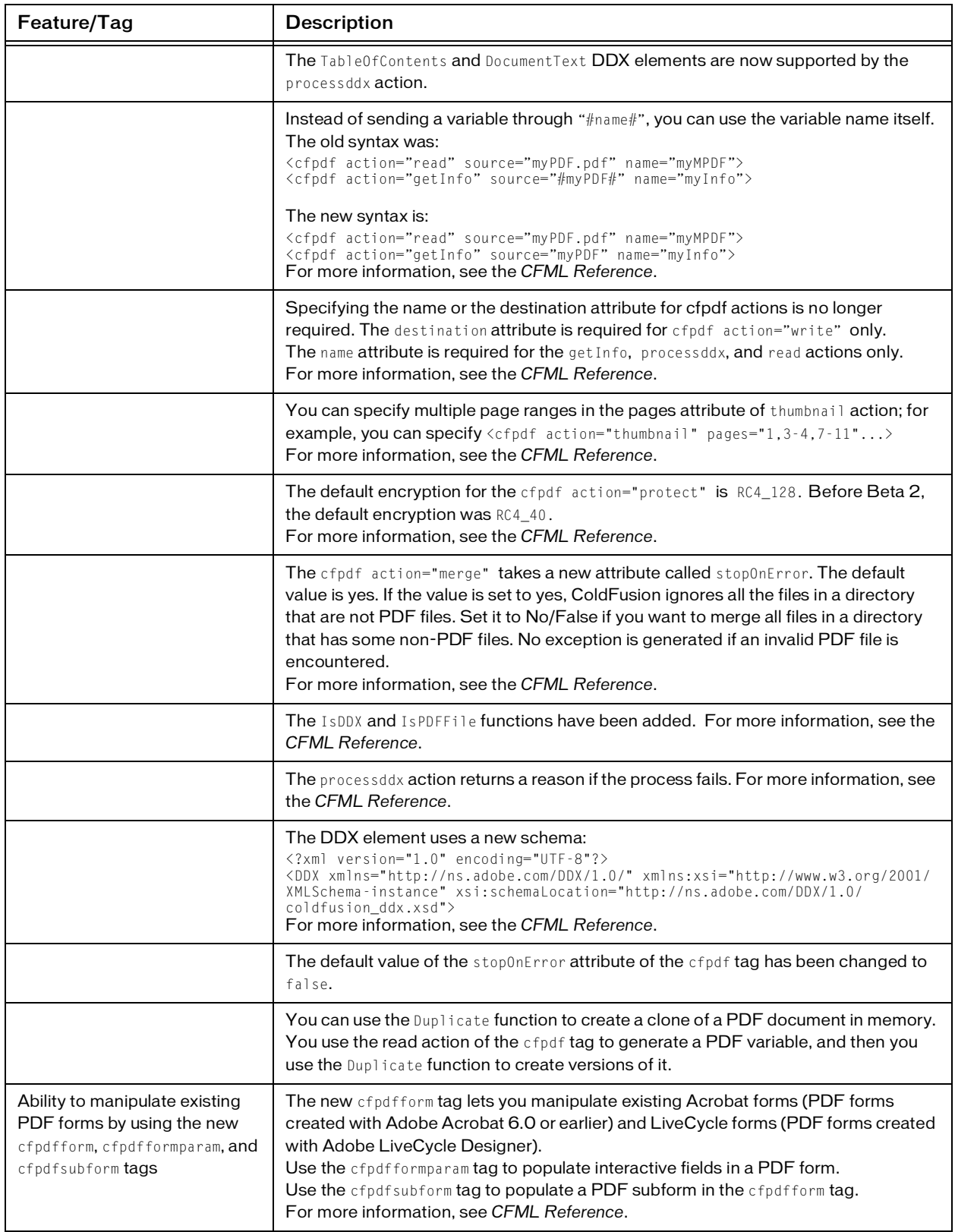

 $\overline{\phantom{a}}$ 

 $\mathbf{I}$ 

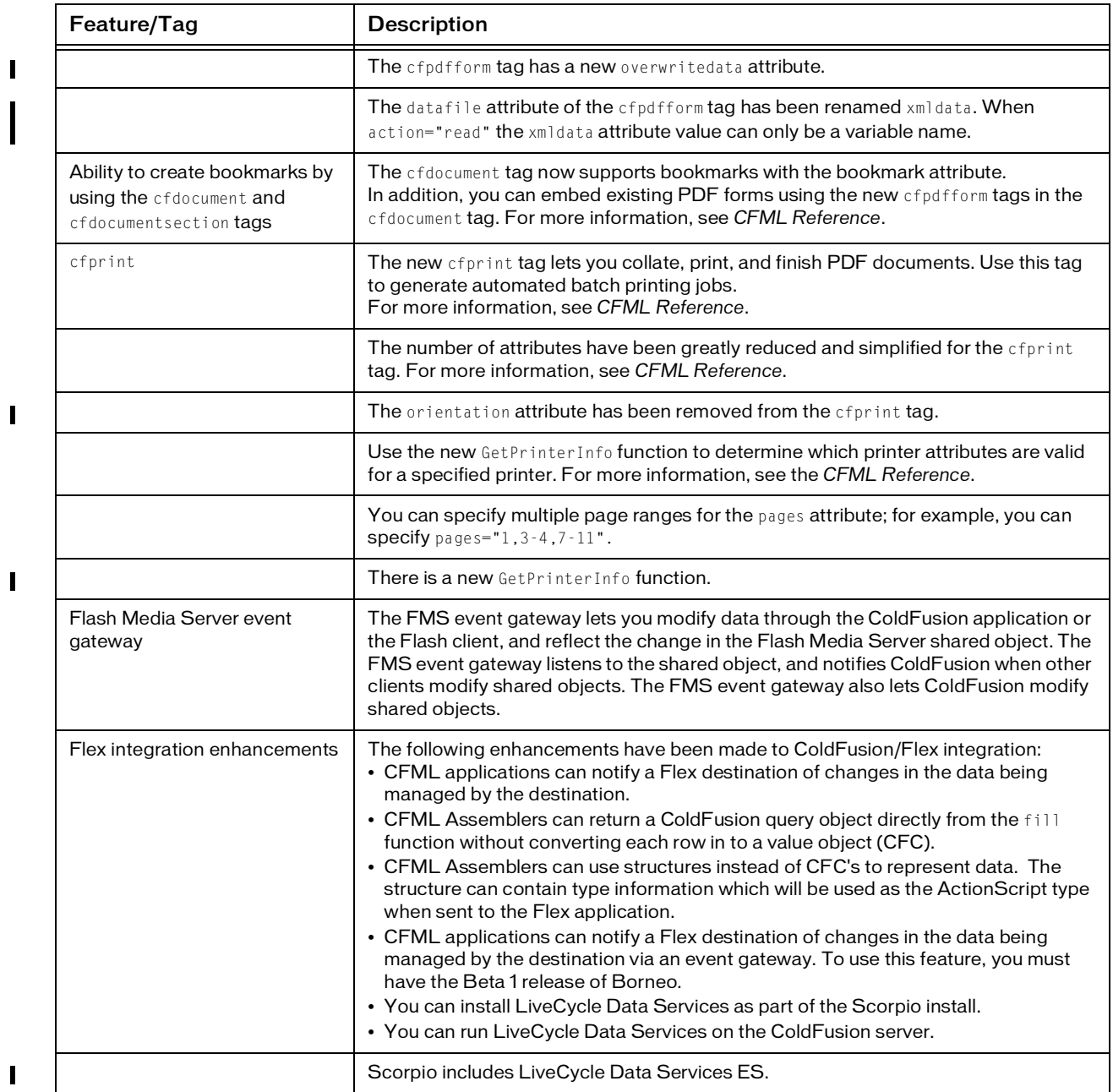

 $\begin{array}{c} \hline \end{array}$ 

 $\overline{1}$ 

 $\mathbf{I}$ 

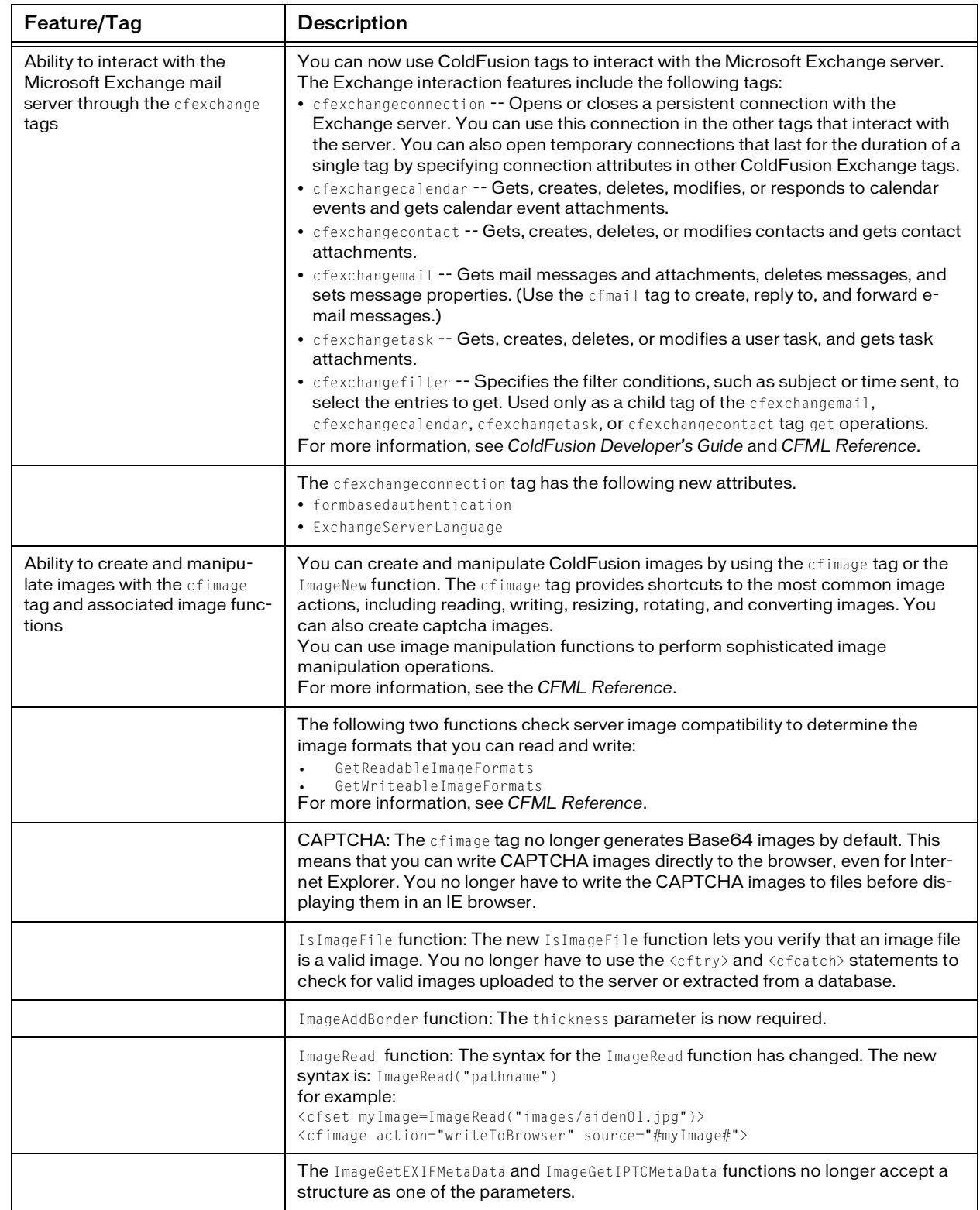

 $\blacksquare$ 

 $\begin{array}{c} \rule{0pt}{2.5ex} \rule{0pt}{2.5ex} \rule{0$ 

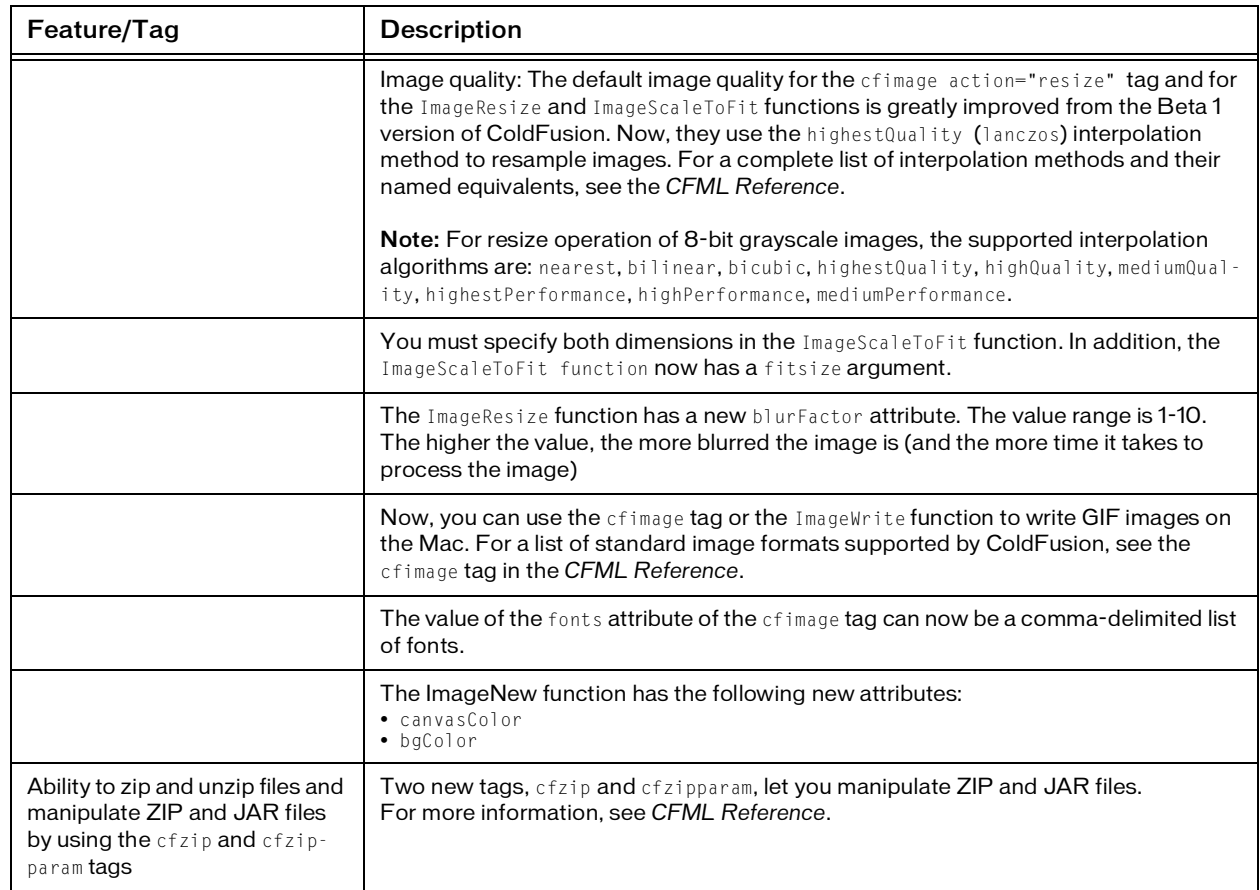

## <span id="page-7-0"></span>Administration and Configuration

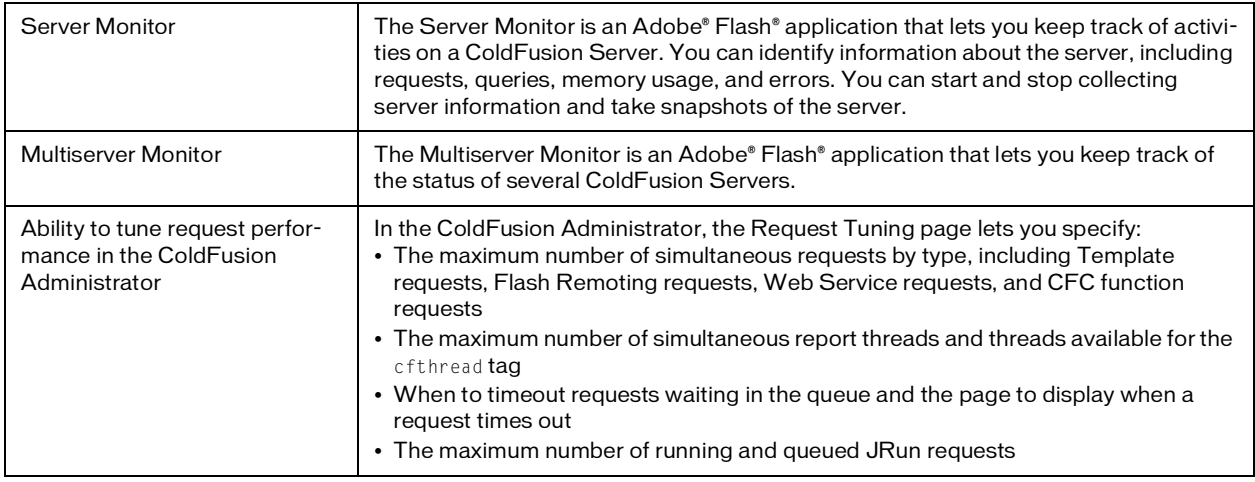

 $\overline{\mathsf{I}}$ 

 $\overline{\phantom{a}}$ 

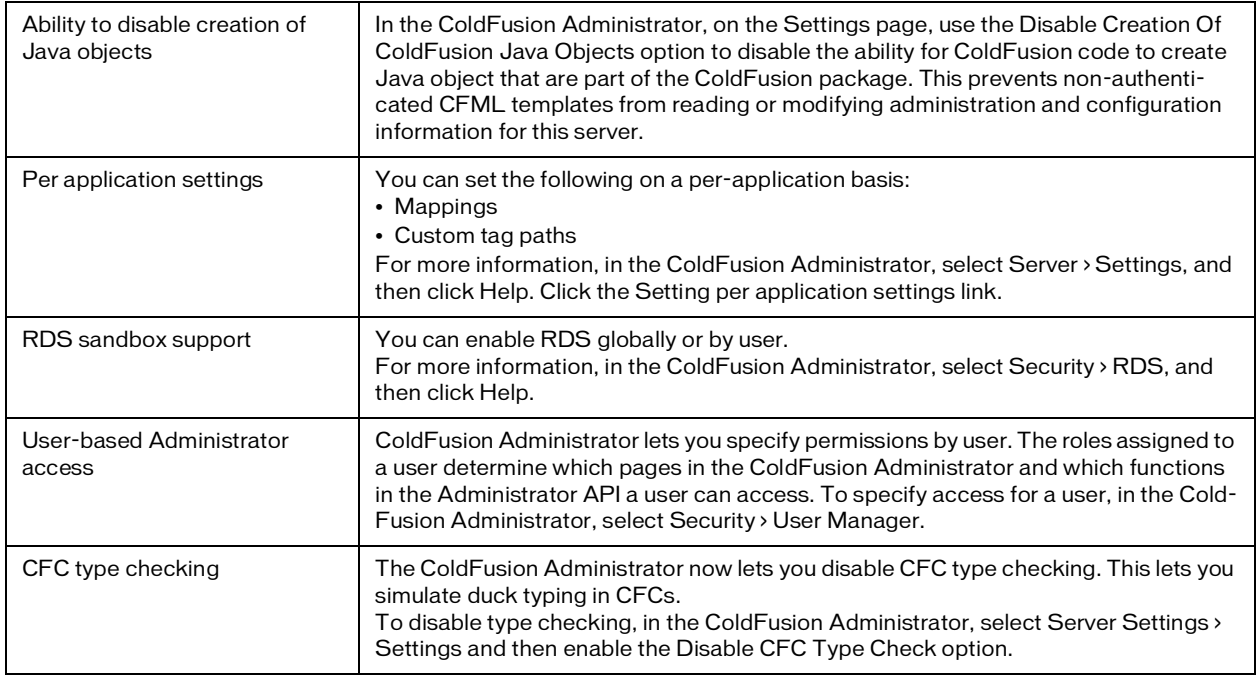

### <span id="page-8-0"></span>Debugging

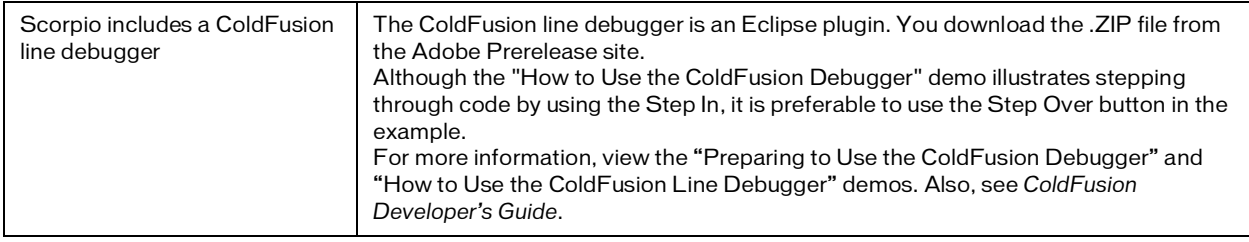

## <span id="page-8-1"></span>Language Enhancements

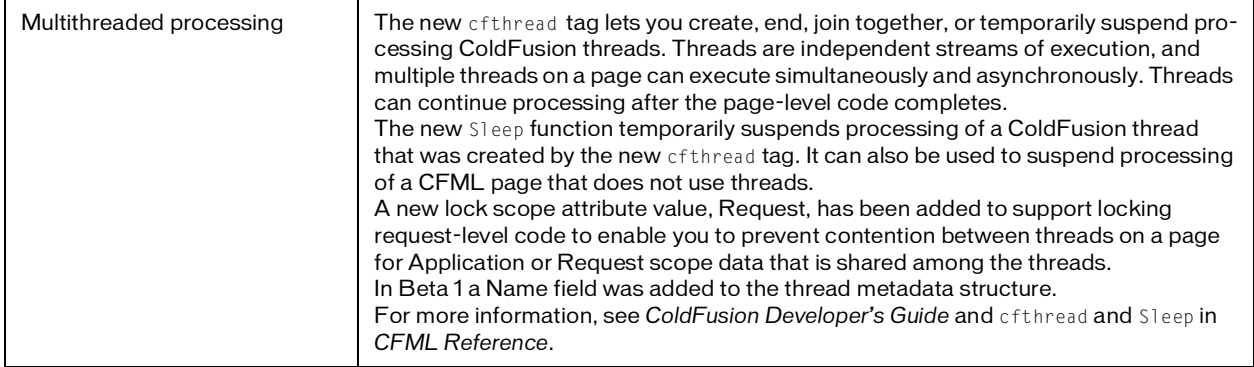

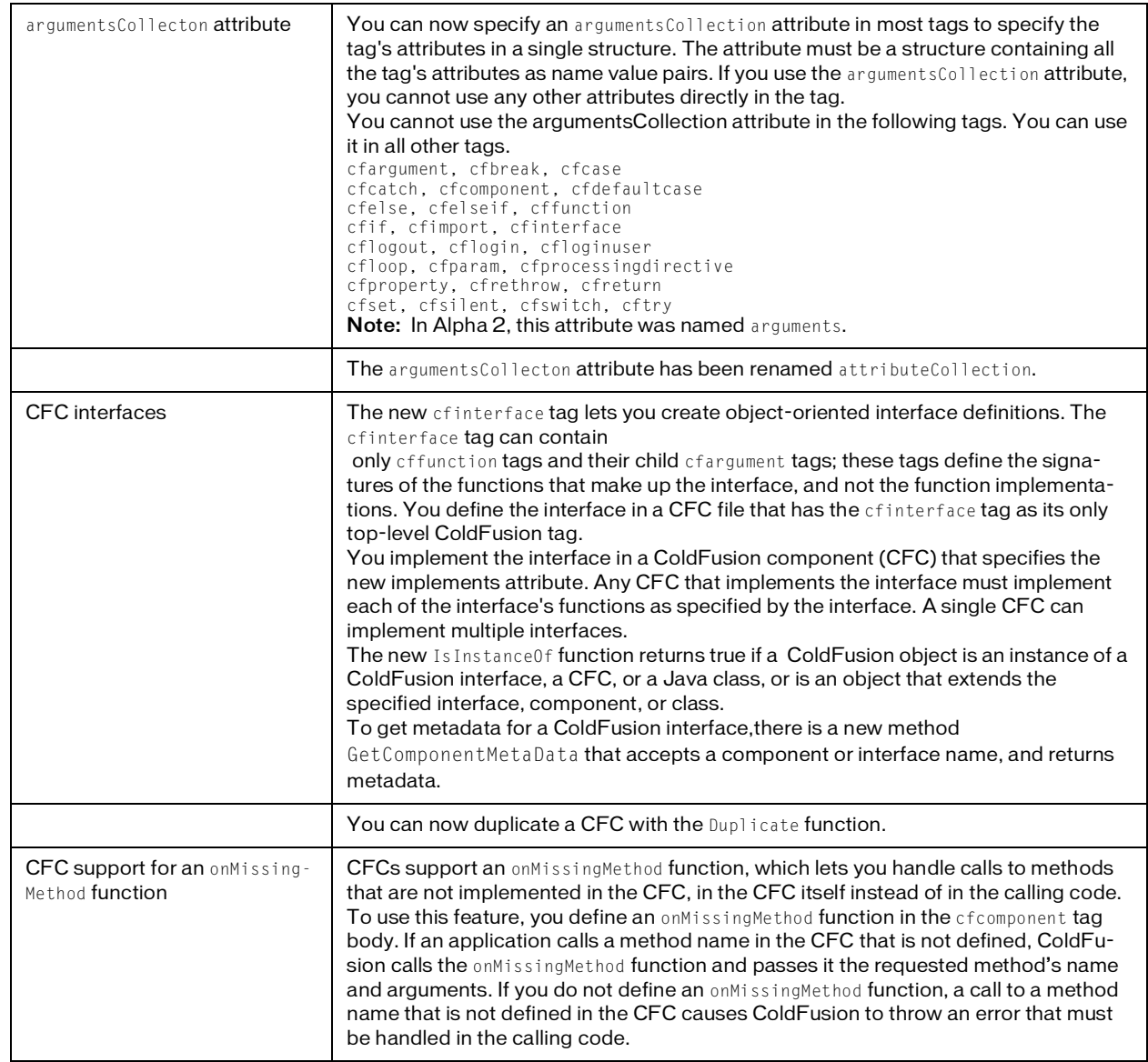

 $\mathbf{I}$ 

 $\blacksquare$ 

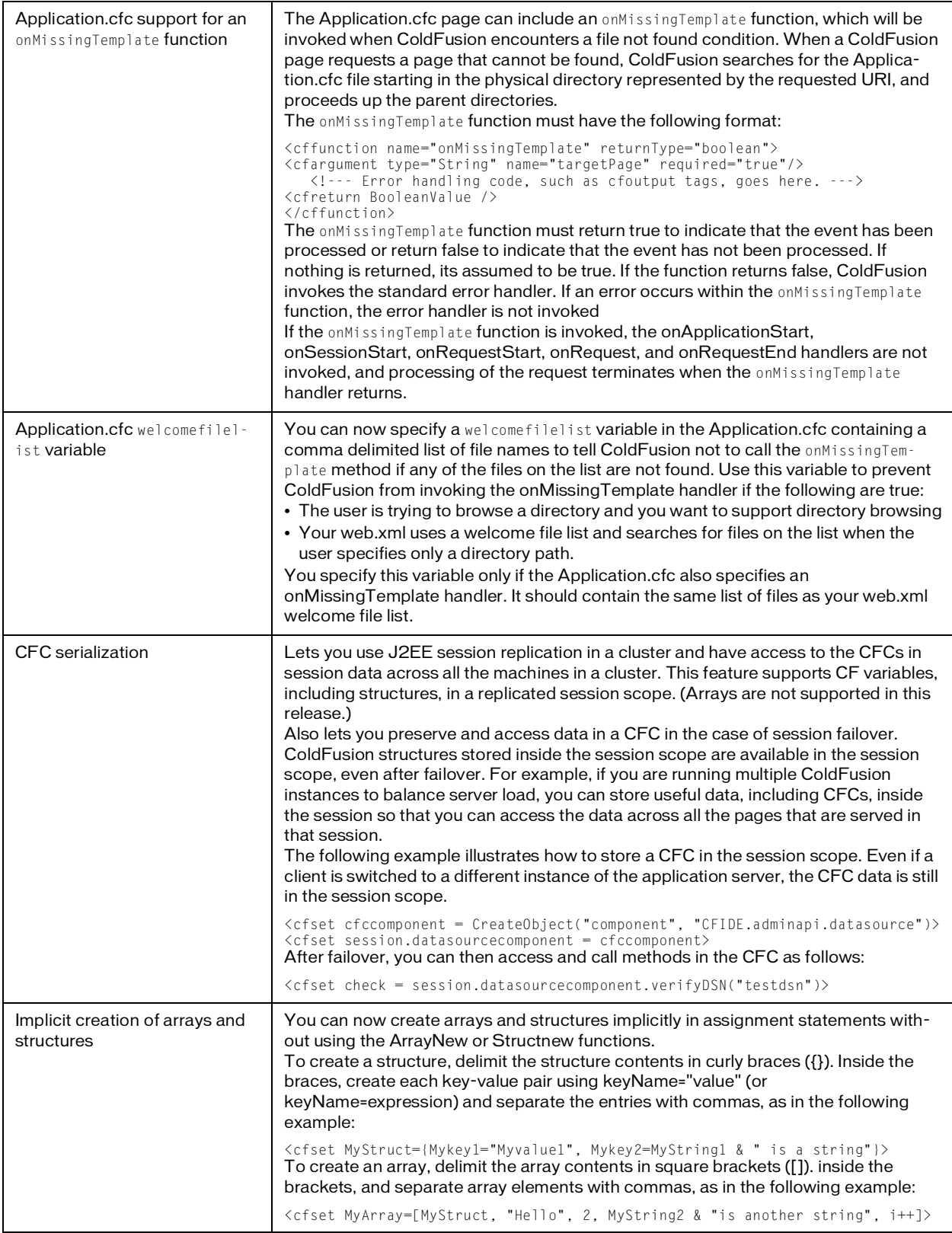

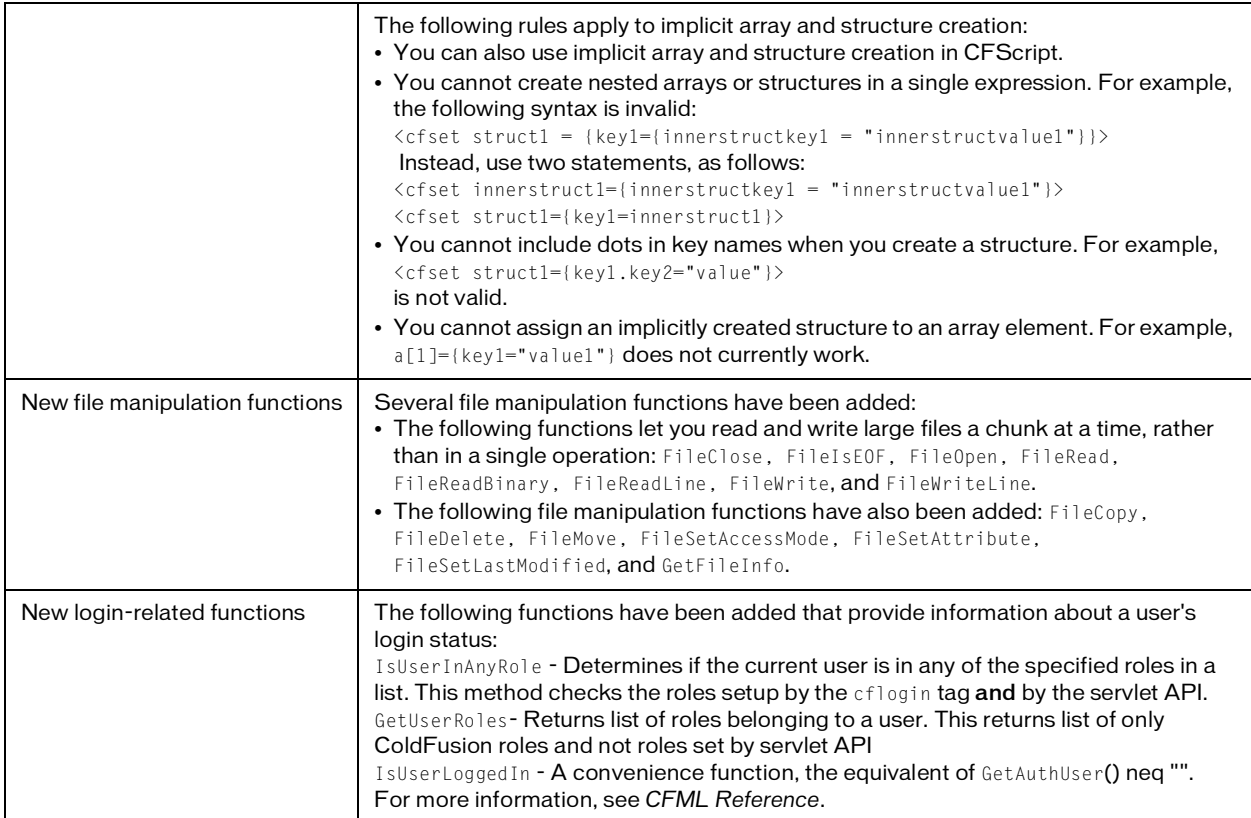

## <span id="page-11-0"></span>Arithmetic and string operations

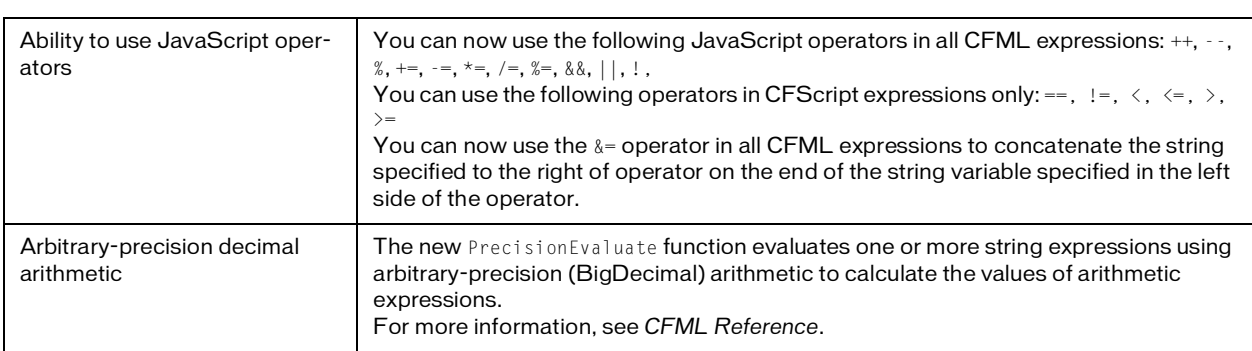

#### <span id="page-11-1"></span>Database access

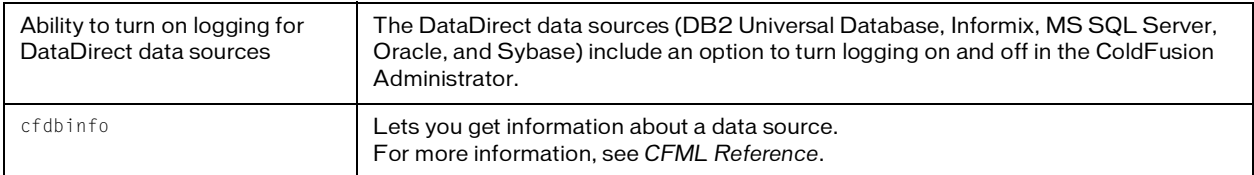

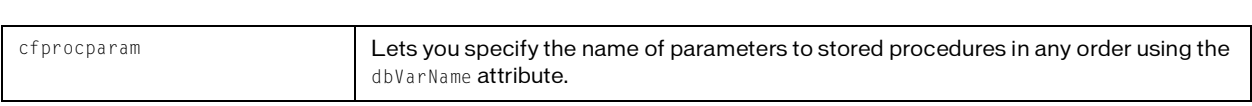

### <span id="page-12-0"></span>Generating reports and presentations

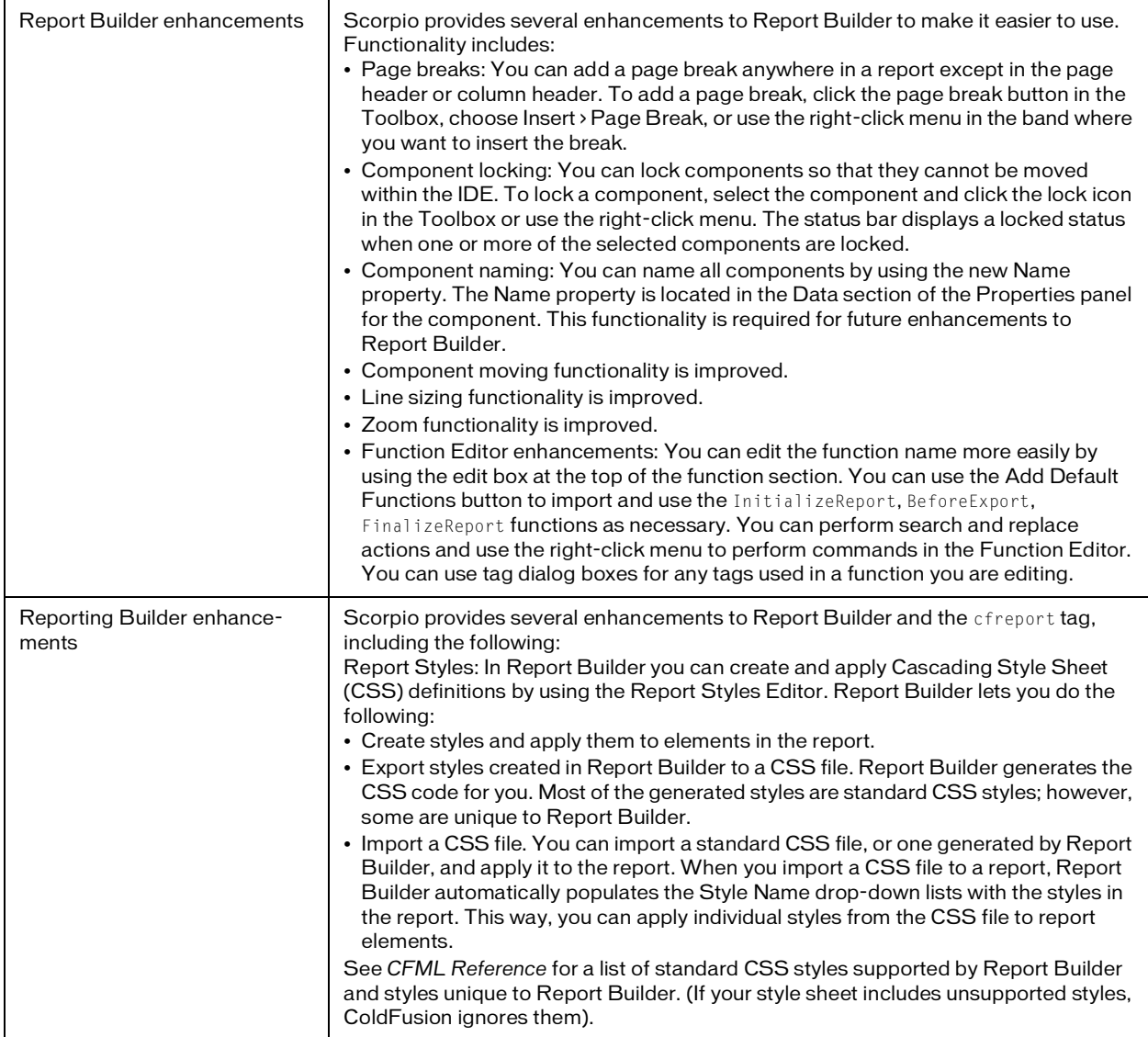

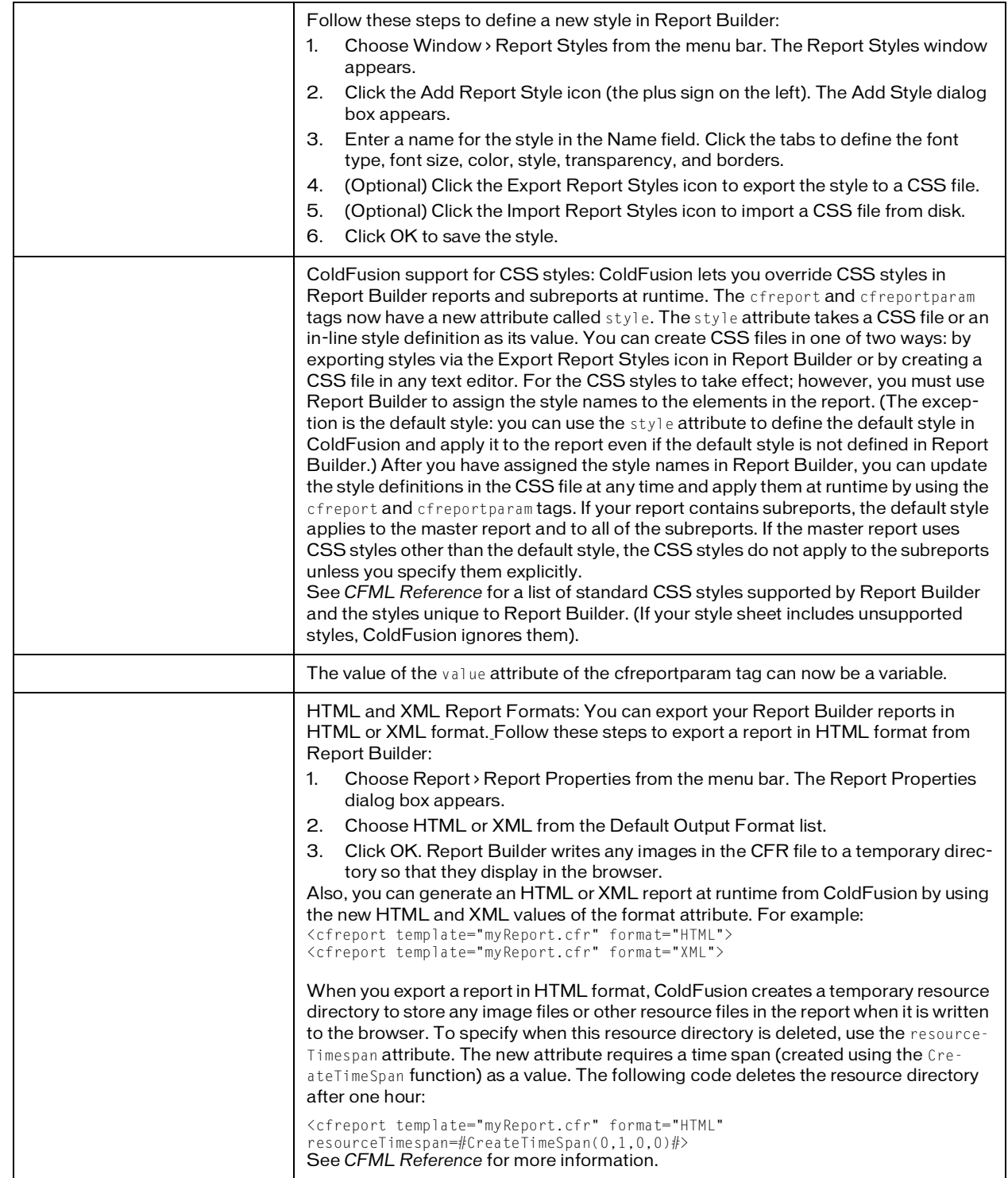

 $\blacksquare$ 

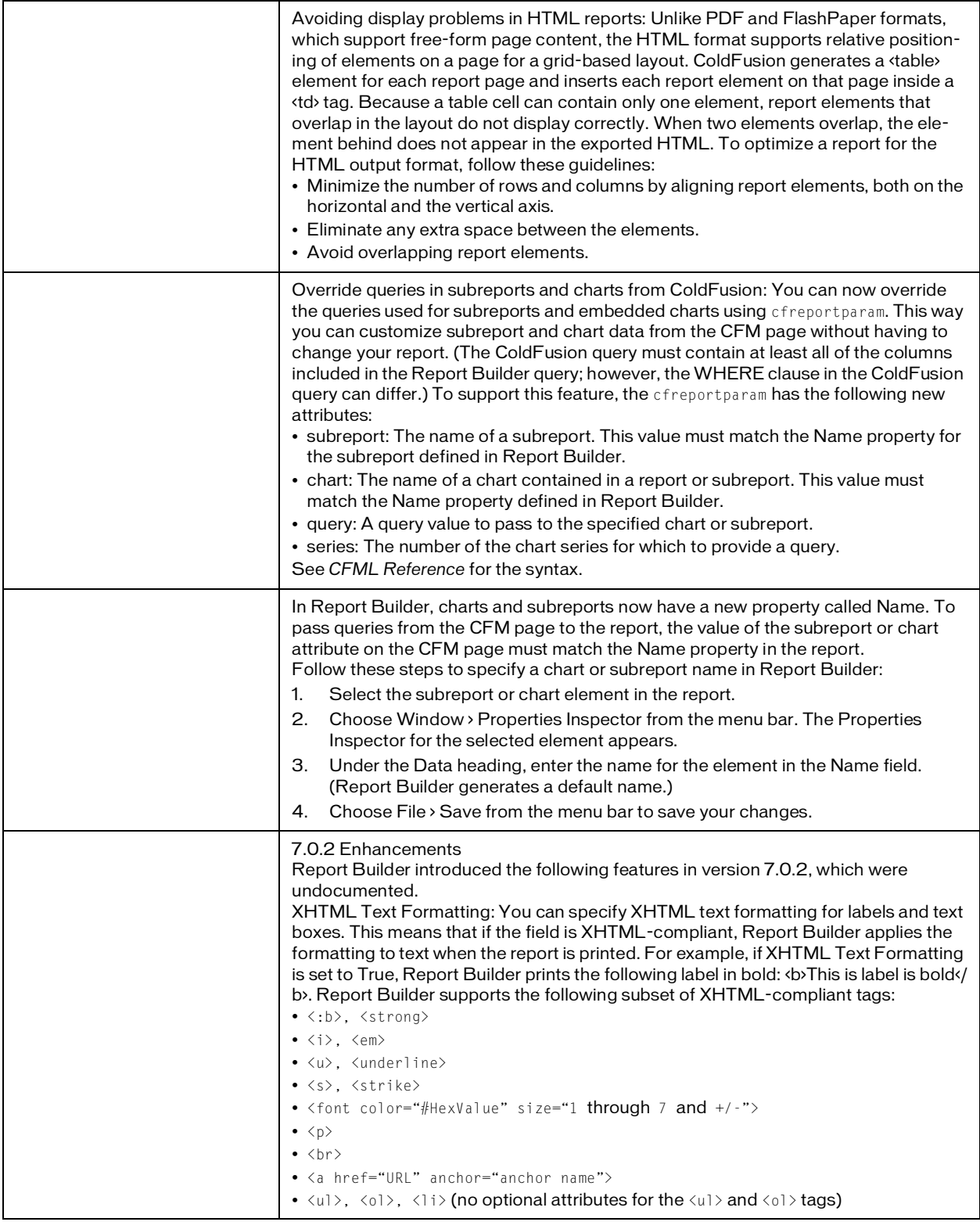

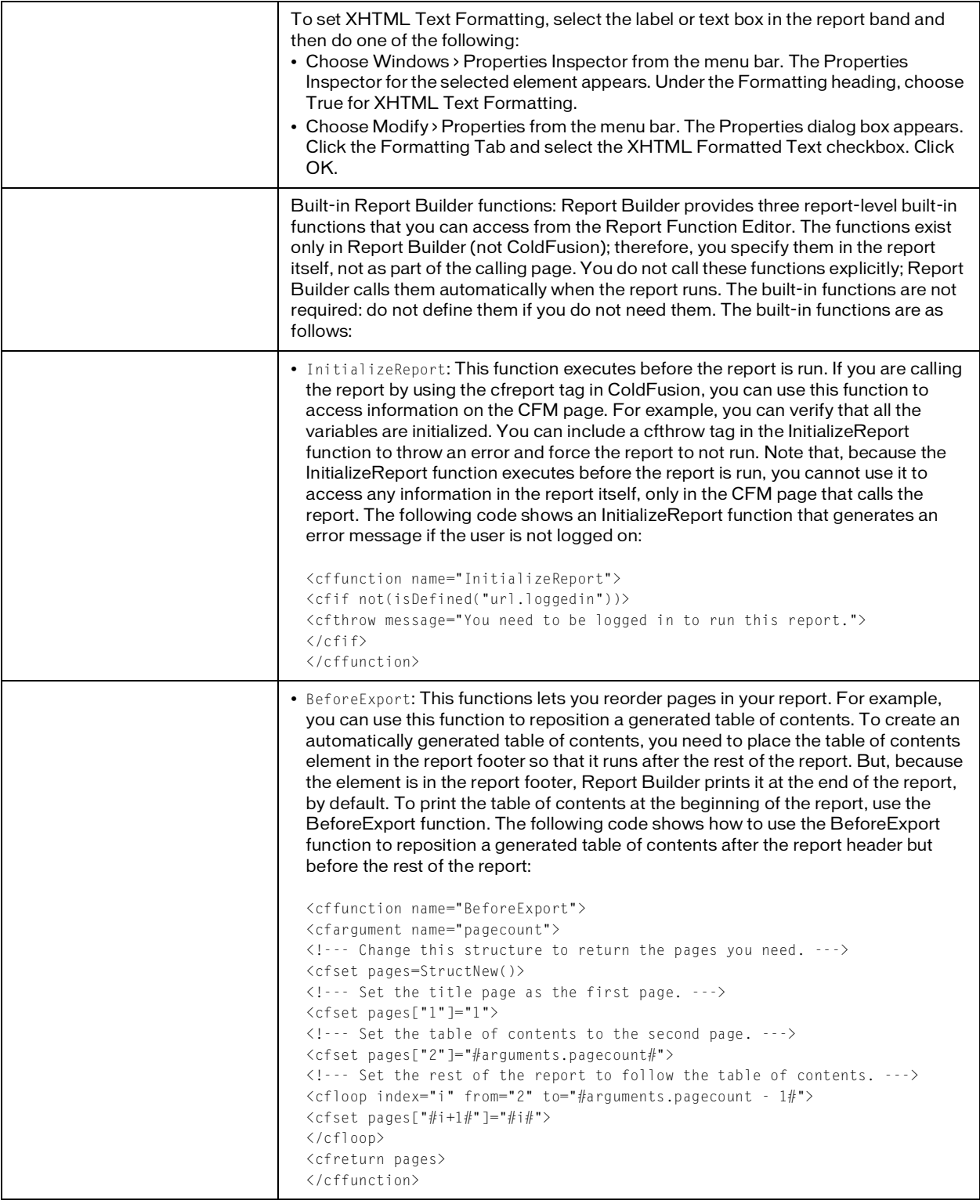

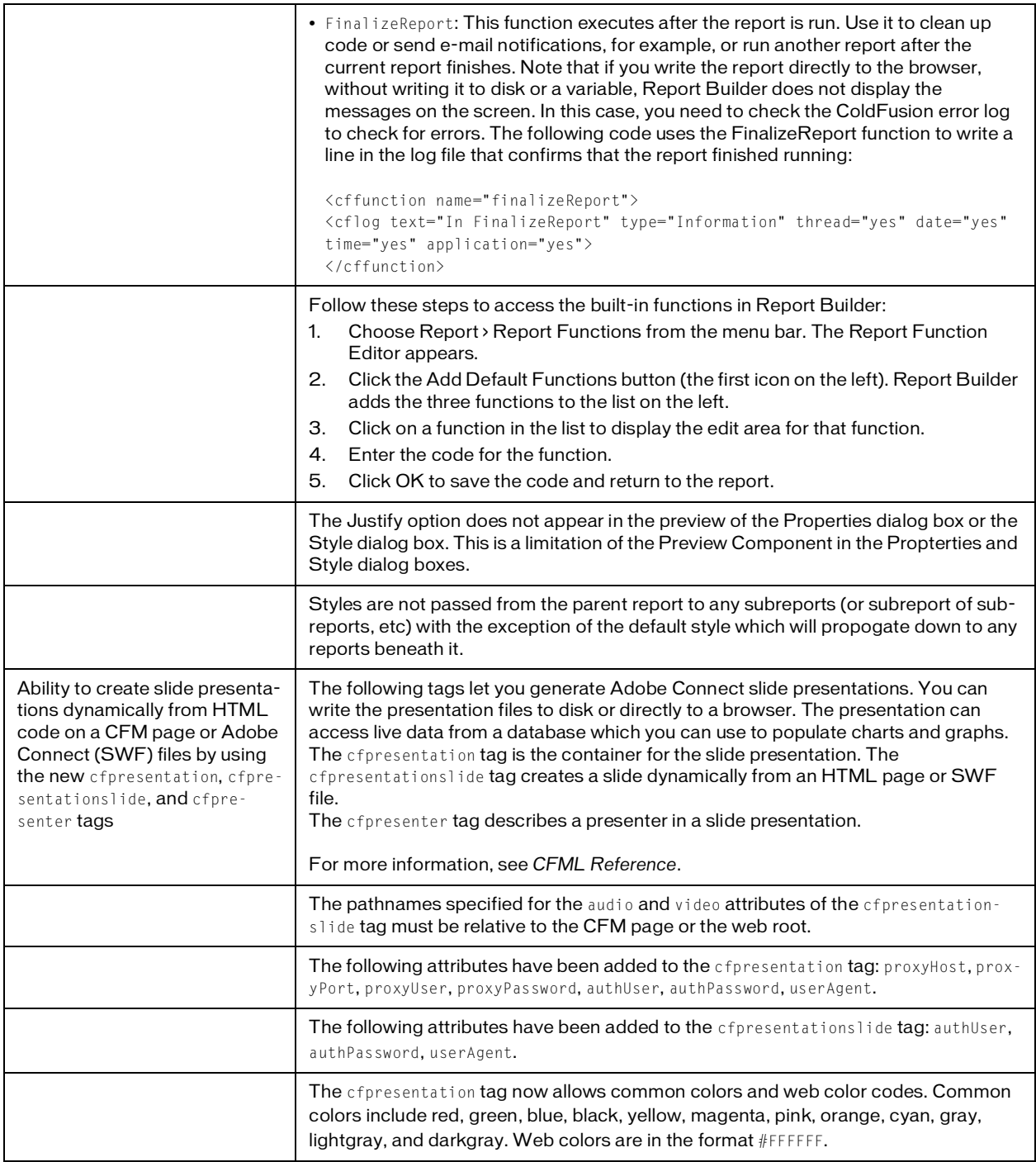

г I

### <span id="page-17-0"></span>OEM support

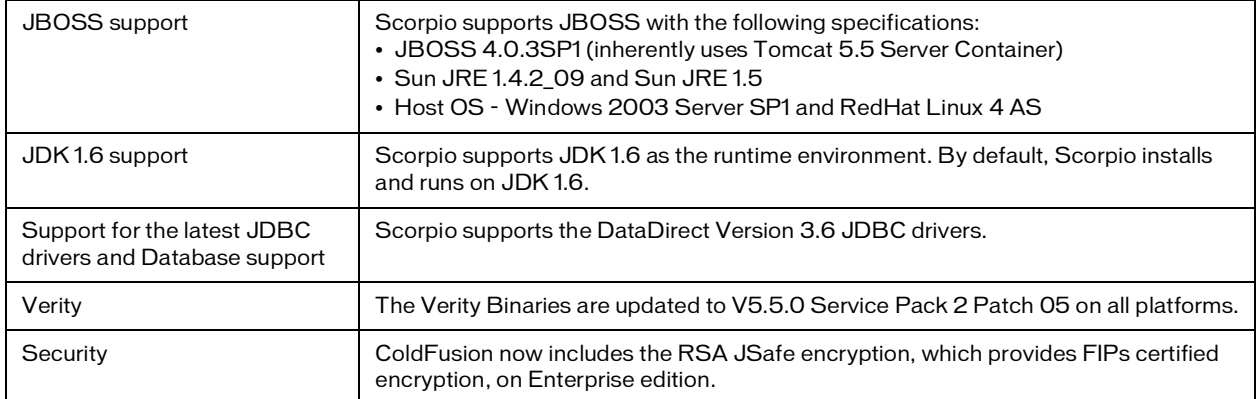

# What's Different in this Release

In addition to the new features listed in the previous section, the following changes have been made in Scorpio

- When deploying J2EE ColdFusion on WebSphere, the Application Name has been changed from MacroMedia ColdFusion MX.ear to Adobe Scorpio.ear.
- The Apache FTP library (provided by the Apache Commons commons-net library) bundled with ColdFusion has been upgraded from version 1.2.2 to version 1.4.0.
- The version of Log4J that is bundled with ColdFusion has been upgraded from version 1.1.3 to version 1.2.12.

The following table lists changes to existing ColdFusion tags and functionality:

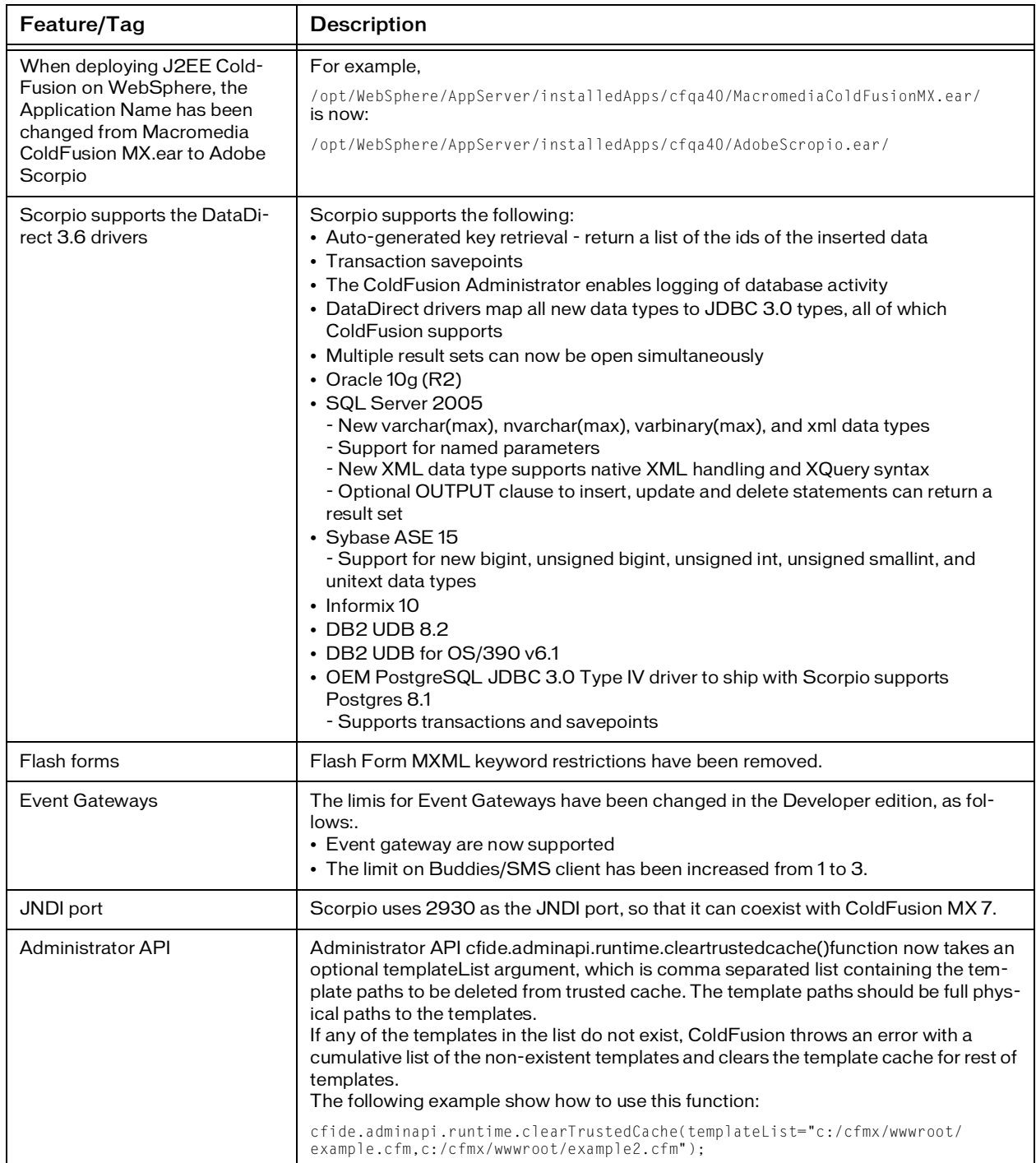

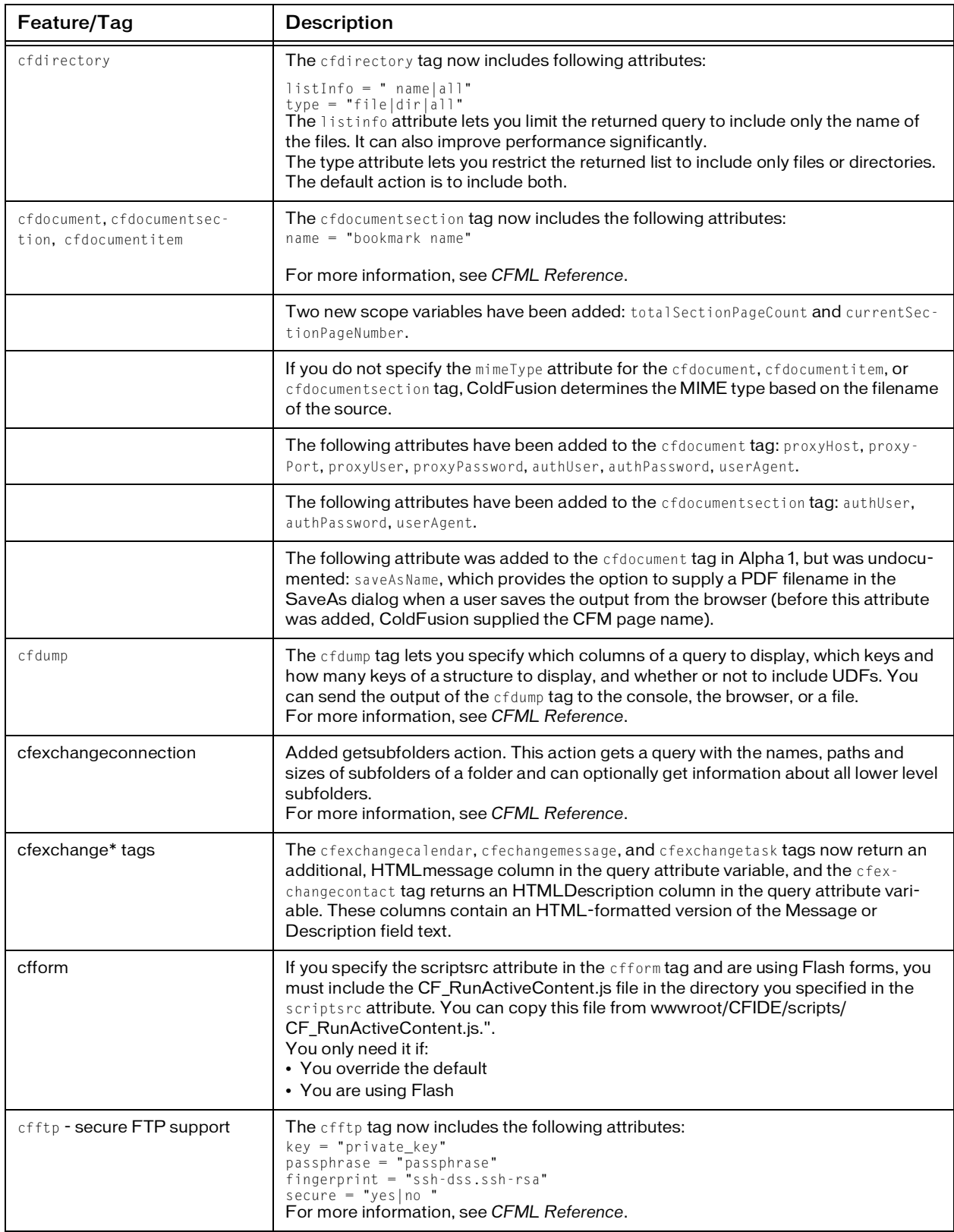

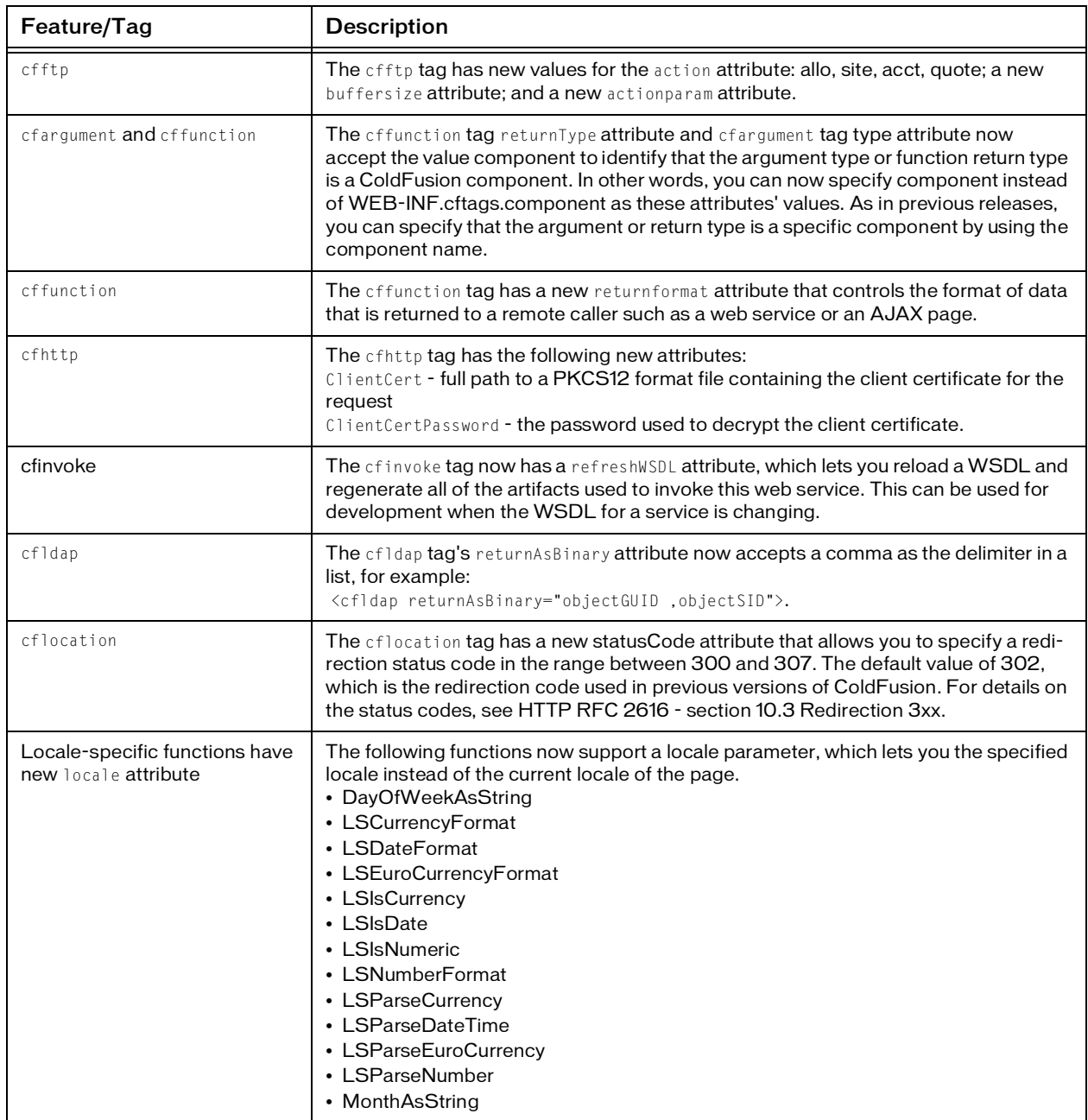

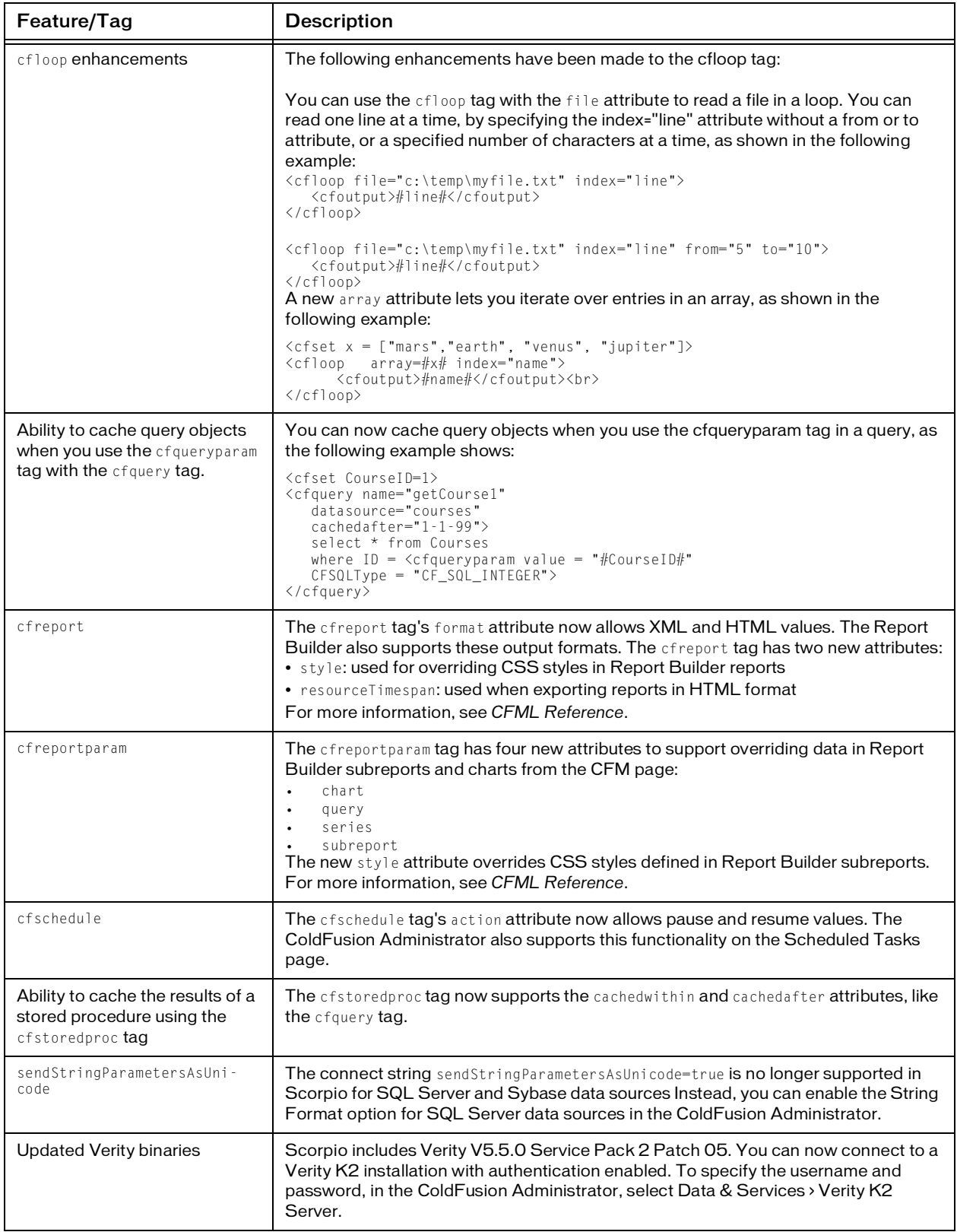